# **Use Case – Process Planning Model Change Request CPPS.P01 PlanFutureBaseCases\_UC\_ProcessPMCR\_V0.3**

### **Name: Process PMCR – Incremental Changes**

#### **Summary:**

Process all additions, deletions or modifications that apply to the Planning models to the ERCOT modeling group using an IDV, Python or RAWD file attached to a Planning Model Change Request. The PMCR consists of the change data (PSS/E formatted file) plus a summary file (the PMCR form). The sending entity is responsible for all corrections to the PMCR as required to accurately implement the change.

### **Acronyms:**

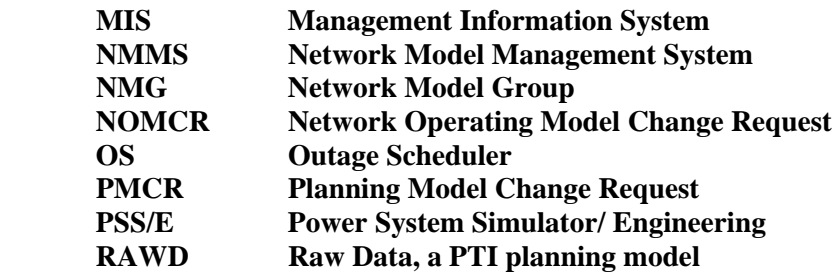

#### **Actor(s):**

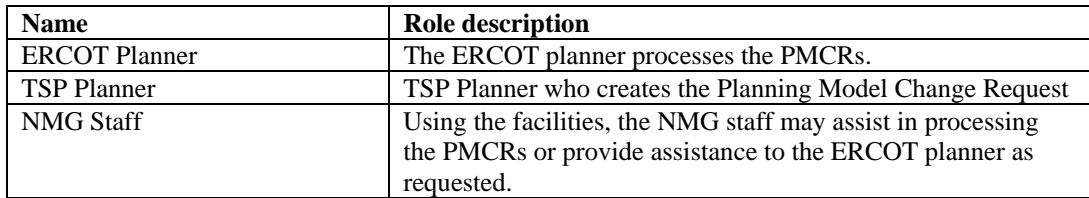

#### **Participating Systems:**

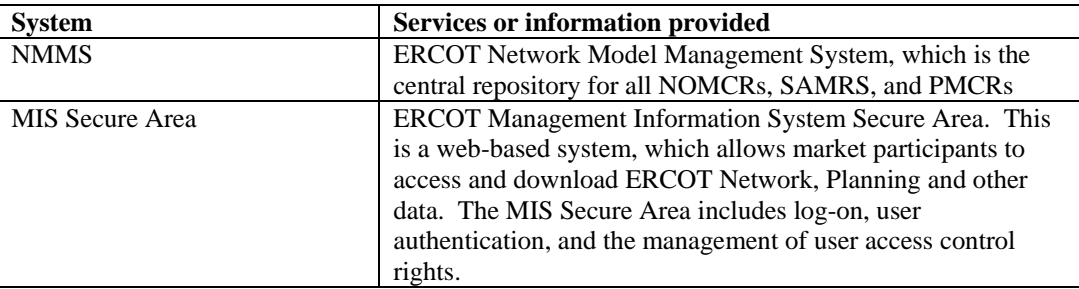

### **Pre-conditions:**

- MIS Secure area contains the annual planning models
- NMMS is up and running
- The NMMS contains a copy of all approved PMCRs, NOMCRS, and SAMRs.
- The NMMS contains a copy of all candidate PMCRs
- The ERCOT user has logged-on to NMMS and has the authority to work on all data referenced in this use case. An ERCOT or TSP planner has uploaded a PMCR on the NMMS site
- The NMMS has sent notification to the ERCOT Planner and the NMG staff that a new PMCR has been uploaded to NMMS

#### **Design Considerations:**

- The NMMS is considered a black box. Files inside NMMS only indicate that the request made by the ERCOT or TSP planner causes NMMS to make this data available to the ERCOT user for his private use in user areas (workspace).
- The user must be able to execute the NMMS functions to process an IDV or RAWD file.
- The NMMS must allow the TSP direct access to use the functions described above.

#### **Examples of Processing are:**

The ERCOT planner needs to evaluate a PMCR submitted by a TSP Planner

### **Known assumptions, limitations, constraints, or variations that may affect this use case:**

#### NONE

#### **Normal Sequence:**

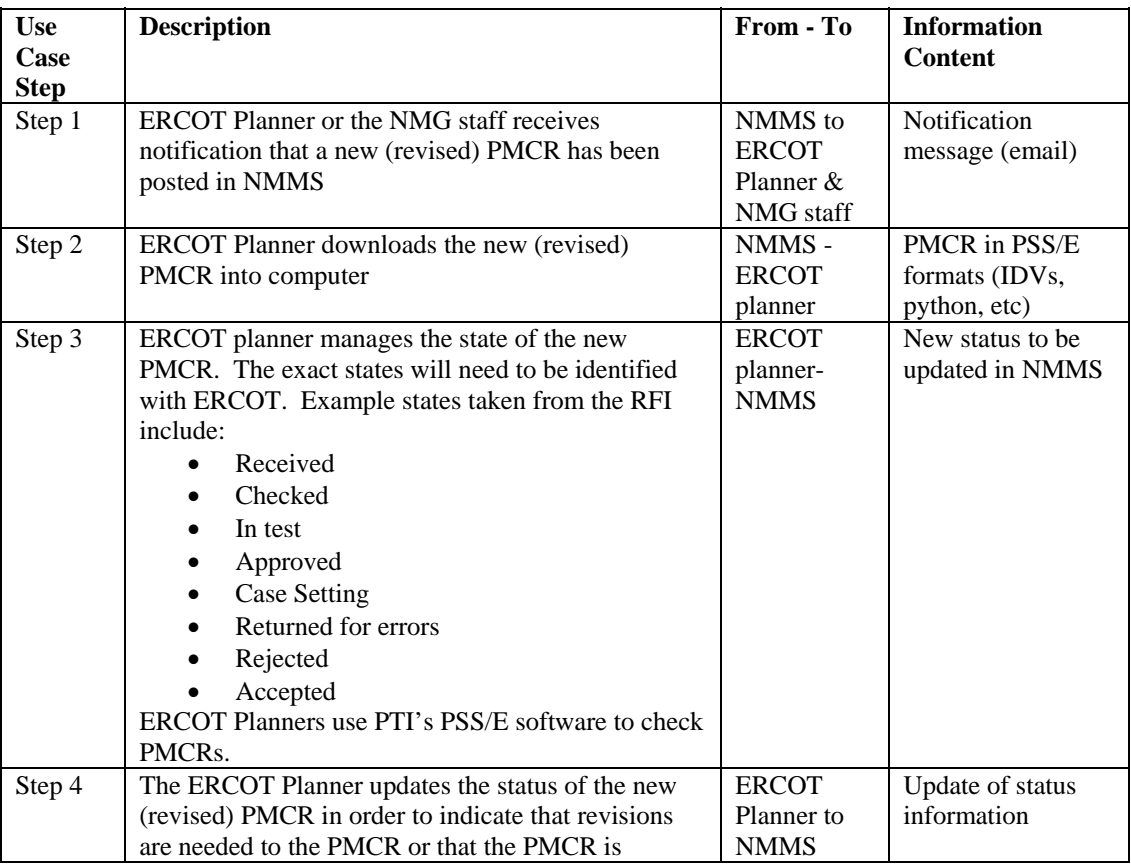

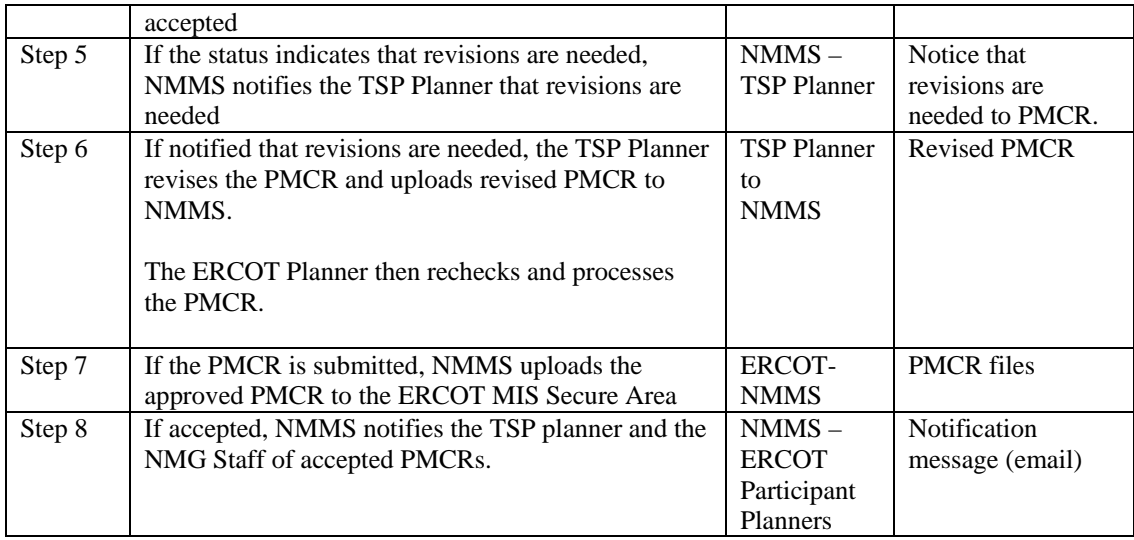

### **Exceptions / Alternate Sequences:**

NONE

### **Post-conditions:**

• PMCR is in NMMS, ready for download and evaluation by ERCOT.

## **References:**

Use Cases referenced by this use case, or other documentation that clarifies the requirements or activities described.

- CPPS.P01\_PlanFutureBaseCases\_UC\_CreatePlanningModel
- CPPS.P01\_PlanFutureBaseCases\_UC\_CreatePMCR

The following Standards and documents are referenced by this case:

- IEC 61970-503, CIM XML Model Exchange Format Rev6 20050505 Standard
- **IEC 61970-501, CIM RDF Schema**
- **ERCOT Nodal Protocols**
- **ERCOT NMMS Requirements**

#### **Issues:**

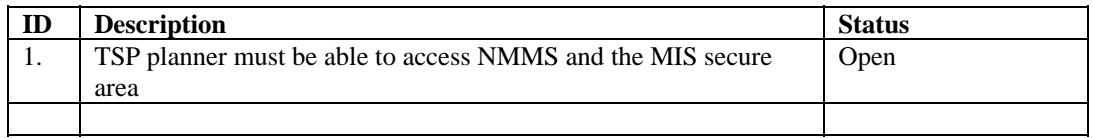

### **Revision History:**

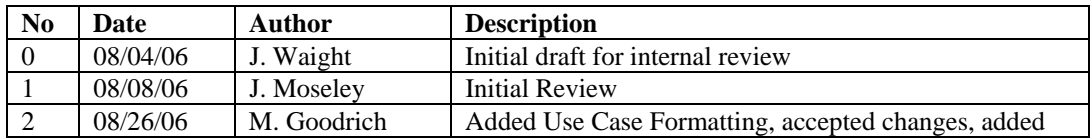

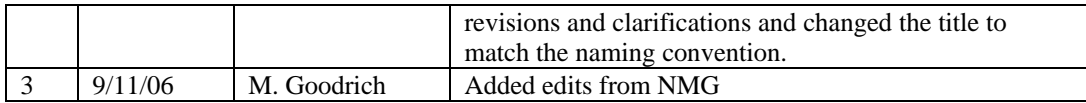